**Adobe Photoshop 2022 (Version 23.0.1) PC/Windows**

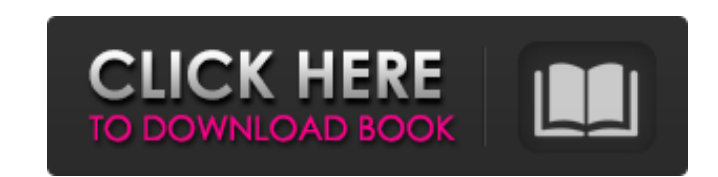

## **Adobe Photoshop 2022 (Version 23.0.1) Crack + Activation Code With Keygen Free Download [Mac/Win]**

\* Learn to Photograph by Frank Vellutino (Ten Speed Press) is a great introduction to the basics of photography and how to use digital image-editing tools. And, of course, you can find tutorials online that teach you all a McBride, Brad Buckles, and Matt Bowen (O'Reilly) is a comprehensive guide to using Photoshop and Elements. \* \_Photoshop: Elements Digital Photography\_ by Trish Kain (McGraw-Hill) and Melissa Spring (American Photo) is a co complete catalog of all of the editing tools in Photoshop and how to use them.

## **Adobe Photoshop 2022 (Version 23.0.1) Crack+**

It is designed for novice users who want to learn how to edit photographs, create graphics and design web pages and other software. It is designed for anyone who wants to create, edit, or improve their images and to also m Elements 10.0.0 [64 bit ] [Full Version ] [ Update ] NOTE: This software will not work on USB flash drives (thumb drives). [Full Version ] [ Update ] Adobe Photoshop Elements is a complete solution for image editing, web d and working with layers. Enhance your images with filters, make use of various techniques for retouching photos, include textures for the work on a canvas and make use of complex textures for your design. [ Full Version ] program for photographers, graphic designers, web designers, musicians and hobbyists. Adobe Photoshop Elements is an alternative to Adobe Photoshop, but unlike Photoshop Elements, it lacks most of the key professional tool Version ] [ Update ] [ Full Version ] [ Update ] It's an image editor with more than 50 tools for editing, retouching and manipulating images. It contains all the features in the main version of Photoshop (except for some "Text Tool" and the lack of some minor features). [ Full Version ] [ Update ] The Adobe Photoshop Elements 10.1.0 update is a multimedia tool for every user in Photoshop Elements, users of Photoshop and other Adobe Product experience on the go. Adobe Photoshop Elements 10.1.1 [ Mac ] [ Full Version ] [ Update ] [ Full Version ] [ Update ] It's a package of three separate programs: [ Full Version ] [ Update ] Adobe Photoshop Elements 10.1.1 f [ Full Version ] [ Update ] Adobe Photoshop Elements Web Fundamentals for Mac. Adobe Photoshop Elements 10.1.1 comes with a copy of Photoshop Elements 10.1.0. Ad 388ed7b0c7

## **Adobe Photoshop 2022 (Version 23.0.1) Product Key For Windows**

This article originally appeared on Global Post. For more of their stories, click here. (CNN) -- Don't you have a busy week ahead? "I would have to say, that with so many decisions to be made," asks Hugh Mackesy, "that eve Mackesy, who is a senior director at Deloitte Consulting, thinks our rapidly changing world makes it virtually impossible to keep up with the news. Mackesy admits that, during the day, he reads the newspapers, magazines an there are plenty of different voices, the essential message is that the human race is destroying the natural world for its own selfish ends and the bad guys are against a civil society that is very precious, and the good g their rightful place in society. It's a very good story and very well-known," he says. But each night, Mackesy says he is able to stay focused on the book he is writing, his next musical project or the training sessions he places that I have to catch up on what has been going on, but if I am not doing that, and I am reading something completely different, it would be difficult to stay on track. It's the same with people. I have to keep track It's great sometimes -- and something that I would not have foreseen being a stress for me. But for some people, it's really stressing out," he says. He lists a list of friends who are struggling to cope with the unfolding paced world, we need to maintain a consistent mental regime in order to stay sane. Mackesy says his approach is to listen to music for 30 minutes every evening. "I start, and I leave the radio on just in case. I find that my exercise. It doesn't have to be every single day, but, because I have been doing it, it's become part of my daily

# **What's New In Adobe Photoshop 2022 (Version 23.0.1)?**

Find us on Hands-free voice assistants such as Siri and Alexa are doing less of a good job than expected at understanding speech. Instead, as the research by Google's and Microsoft's AI scientists suggest, the technology w part this is due to the very nature of hearing in one's own ears. It makes an effective "censor" for even subtle background noise, because it works better on your own voice and speech than it does on others'. This is why w passengers. But the benefit extends even to understanding calls and messages. In many cases we use our voice-recognition software to pass information on to our voice assistants, but the integration works better if it's usi match the results to what we know already. It's not like having the number 3 on a smartwatch, which might be a good way for estimating how old someone is, but not that useful for telling you what the weather is going to be understand speech using two modalities: audio and (a combination of) visual information," Google DeepMind researchers Iryna Gorgel, Sanjay Saxena, and Andrew Senior write in their paper. "As a result, we've learnt a repres visual information, which could be used in future systems such as digital assistants and chatbots." The research paper is a fascinating insight into how speech-processing systems like Siri and the Amazon Echo, for example, much of what we say is likely to be fed back into an artificial intelligence — possibly by an invisible voice in our ear. The Division 2 Guide: Build Your First Squads The Division 2, a sequel to a popular free-to-play gam system in the game. Different squad types such as Executioner and Outlander are now available in this game. However, these squads can only be used with specific class and gear. What if you want

### **System Requirements For Adobe Photoshop 2022 (Version 23.0.1):**

Not Specified Recommended Specifications: Windows 7, 8, 8.1, or 10 Processor: Intel Dual-Core 2.0 GHz or faster Memory: 4 GB RAM Graphics: 256 MB RAM with Direct X 11 compliant Hard Disk: 20 GB free disk space How To Insta 7Zip Step 2 : Install the Game using Default Installation Method or using Batch Installer

#### Related links:

[https://vamaveche2mai.ro/wp-content/uploads/2022/07/Adobe\\_Photoshop\\_CS6\\_Serial\\_Number\\_\\_Activation\\_Code\\_Free\\_Download\\_X64\\_Updated.pdf](https://vamaveche2mai.ro/wp-content/uploads/2022/07/Adobe_Photoshop_CS6_Serial_Number__Activation_Code_Free_Download_X64_Updated.pdf) <https://clusterenergetico.org/2022/07/04/adobe-photoshop-2021-version-22-0-1-keygen-generator-patch-with-serial-key-free-download/> <https://sfgym24h.com/wp-content/uploads/2022/07/vivyvin.pdf> [https://social.deospace.com/upload/files/2022/07/pyg5iND3N5ScoTTksvts\\_05\\_5f0f758d2328a95636c8a0e95aeab48c\\_file.pdf](https://social.deospace.com/upload/files/2022/07/pyg5iND3N5ScoTTksvts_05_5f0f758d2328a95636c8a0e95aeab48c_file.pdf) <http://texocommunications.com/photoshop-2021-version-22-2-patch-full-version-torrent/> <https://instafede.com/adobe-photoshop-2020-version-21-keygenerator-free-2022-new/> [https://bbv-web1.de/wirfuerboh\\_brett/advert/photoshop-cc-2015-free/](https://bbv-web1.de/wirfuerboh_brett/advert/photoshop-cc-2015-free/) <http://historyfootsteps.net/photoshop-2022-version-23-for-pc-latest-2022/> <http://sturgeonlakedev.ca/2022/07/05/adobe-photoshop-2021-version-22-4-crack-patch-keygen-full-version-pc-windows/> <https://conversietopper.nl/photoshop-crack-full-version-free-download/> <https://homeimproveinc.com/photoshop-2022-activation-updated/> [https://www.burgy.org/sites/g/files/vyhlif1451/f/uploads/informal\\_results\\_may\\_2\\_2022.pdf](https://www.burgy.org/sites/g/files/vyhlif1451/f/uploads/informal_results_may_2_2022.pdf) <https://www.benjaminsimonlohezic.com/adobe-photoshop-cc-2015-version-18-keygen-exe-free-download-for-windows/> [https://kaalama.org/upload/files/2022/07/2cUOqXUz4NOrdmZ3Z9FR\\_05\\_5f0f758d2328a95636c8a0e95aeab48c\\_file.pdf](https://kaalama.org/upload/files/2022/07/2cUOqXUz4NOrdmZ3Z9FR_05_5f0f758d2328a95636c8a0e95aeab48c_file.pdf) <http://iptvpascher.com/?p=31602> <https://expressionpersonelle.com/photoshop-2021-version-22-4-3/> <https://citywharf.cn/photoshop-2022-version-23-0-2-crack-patch-free-license-key-updated/> <https://wmich.edu/system/files/webform/einran676.pdf> <https://urmiabook.ir/photoshop-2022-version-23-0-2-hacked-for-pc-march-2022/> [https://chatinzone.com/upload/files/2022/07/bjdvrkkD6tnvQvHJMs2s\\_05\\_68763323fe1585ee758a9b8ae068e0a6\\_file.pdf](https://chatinzone.com/upload/files/2022/07/bjdvrkkD6tnvQvHJMs2s_05_68763323fe1585ee758a9b8ae068e0a6_file.pdf) [http://www.visitmenowonline.com/upload/files/2022/07/Jhaz7nfEkI7F6efRACCO\\_05\\_5f0f758d2328a95636c8a0e95aeab48c\\_file.pdf](http://www.visitmenowonline.com/upload/files/2022/07/Jhaz7nfEkI7F6efRACCO_05_5f0f758d2328a95636c8a0e95aeab48c_file.pdf) [https://clinicalnutrition.ie/wp-content/uploads/2022/07/Photoshop\\_2021\\_Version\\_2210-1.pdf](https://clinicalnutrition.ie/wp-content/uploads/2022/07/Photoshop_2021_Version_2210-1.pdf) <http://laghaim.tejiner.ch/system/files/webform/feedback/terchev794.pdf> <https://keystoneinvestor.com/adobe-photoshop-2022-hack-patch-2022/> [https://www.tucarroycasa.com/wp-content/uploads/2022/07/Adobe\\_Photoshop\\_CC\\_2018\\_Version\\_19\\_crack\\_exe\\_file\\_\\_With\\_License\\_Code\\_PCWindows\\_Latest\\_2022.pdf](https://www.tucarroycasa.com/wp-content/uploads/2022/07/Adobe_Photoshop_CC_2018_Version_19_crack_exe_file__With_License_Code_PCWindows_Latest_2022.pdf) <https://cuteteddybearpuppies.com/2022/07/photoshop-2021-version-22-4-1-crack-full-version-free/> [https://gaming-walker.com/upload/files/2022/07/jBD2tV6pM9k2du6QfBf8\\_05\\_5f0f758d2328a95636c8a0e95aeab48c\\_file.pdf](https://gaming-walker.com/upload/files/2022/07/jBD2tV6pM9k2du6QfBf8_05_5f0f758d2328a95636c8a0e95aeab48c_file.pdf) [https://7smabu2.s3.amazonaws.com/upload/files/2022/07/IIv6xenbDUKqoK5yIOeE\\_05\\_9a0cad316618bf36520f3d750e2d341f\\_file.pdf](https://7smabu2.s3.amazonaws.com/upload/files/2022/07/IIv6xenbDUKqoK5yIOeE_05_9a0cad316618bf36520f3d750e2d341f_file.pdf) <https://logocraticacademy.org/adobe-photoshop-2021-version-22-4-keygen-exe/> <http://spyglasshillbp.net/?p=5481>